## **b1 bet apostas**

- 1. b1 bet apostas
- 2. b1 bet apostas :betnacional promoção
- 3. b1 bet apostas :aposta esportiva bonus

## **b1 bet apostas**

Resumo:

**b1 bet apostas : Seu destino de apostas está em mka.arq.br! Inscreva-se agora para desbloquear recompensas incríveis e entretenimento sem fim!**  contente:

Existem diversos aplicativos de apostas Copa disponíveis no mercado, cada um com suas próprias características e benefícios. Alguns aplicativo oferecem cota a competitivamente; enquanto outros se destacam por b1 bet apostas interface fácilde usar ou em b1 bet apostas Sua variedade das opções que cam).

Alguns dos aplicativos de apostas Copa mais populares incluem Bet365, William Hill, e 1xBet. Esses aplicativo estão disponíveis para download nas principais lojasde desenvolvedores", como a App Store Para dispositivos iOS ou A Google Play Live é aparelhos Android!

Antes de se decidir por um aplicativo a aposta da Copa, é importante considerar algumas coisas. Em primeiro lugar: certifique-sede que o aplicativos esteja licenciado e regulamentado em b1 bet apostas algum órgão respeitável! Isso garantequeo usuário Opere De acordo com as normas ou práticas éticas aceitam".

Em segundo lugar, verifique se o aplicativo oferece suporte ao seu método de pagamento preferido. A maioria dos aplicativos para apostas Copa oferecem uma variedade e opções em b1 bet apostas pago - como cartõesde crédito a portagens eletrônicaS ou criptomoedas".

Por fim, leia as críticas e verifique das classificações do aplicativo antes de fazer o download. Isso lhe dará uma ideiada qualidade geral no programa ou se os outros usuários ele acham confiável é confiabilidade!

Aposta Internet: Como configurar uma rede Wi-Fi em b1 bet apostas b1 bet apostas casa no Brasil

No Brasil, existem várias opções de internet disponíveis, incluindo opções de rede fixa wireless, 4G e 5G, hotspots móveis e internet via satélite.

A escolha da opção de internet certa pode ser crucial para b1 bet apostas experiência on-line.

Neste artigo, nós vamos te ajudar a escolher a melhor opção de acordo com suas necessidades. Como configurar uma rede Wi-Fi em b1 bet apostas b1 bet apostas casa no Brasil

Se você é um usuário do Android, aqui estão as etapas para configurar b1 bet apostas rede Wi-Fi em b1 bet apostas casa:

Puxe para baixo a barra de notificações e clique no ícone de engrenagem (configurações).

Clique em b1 bet apostas Conexões.

Clique em b1 bet apostas Wi-Fi.

Clique no nome da b1 bet apostas rede Wi-Fi.

Agora, você está conectado à b1 bet apostas rede Wi-Fi em b1 bet apostas casa.

Outras opções de internet disponíveis no Brasil

Existem muitas opções de internet disponíveis no Brasil, cada uma com seus prós e contras. Algumas opções incluem:

Internet fixa:

essa é uma opção popular no Brasil e pode ser uma ótima opção para aqueles que desejam uma conexão rápida e confiável em b1 bet apostas casa.

4G e 5G:

essas opções oferecem velocidades rápidas e uma boa alternativa para aqueles que desejam uma conexão móvel rápida.

Hotspots móveis:

essa opção permite que você conecte vários dispositivos a internet, o que pode ser útil se você estiver em b1 bet apostas um local sem acesso a Wi-Fi.

Internet via satélite:

essa opção pode ser útil se você mora em b1 bet apostas uma região remota.

Independente da opção que você escolher, é importante considerar seu orçamento,

necessidades e localização antes de fazer a escolha final.

## **b1 bet apostas :betnacional promoção**

O que é o FIFA Virtual e como Apostar nele Offline?

O FIFA virtual é um jogo eletrônico que simula partidas de futebol e permite que você jogue offline, o que significa que não é necessária uma conexão online para jogar. No FIFA virtual, é possível jogar diferentes modos de jogo, como partidas únicas, carreira e outros modos adicionais. Para apostar no FIFA virtual off Line, existem algumas opções disponíveis. Você pode escolher entre fazer aposta simples, dobrar a aposta, entre outras opções. Antes de começar a apostar, é importante familiarizar-se com o

jogo e identificar quais são os melhores modos de jogo para apostar.

Minha Experiência Jogando FIFA Virtual Offline Blaze

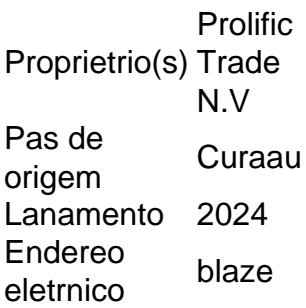

Qual o valor mnimo para apostar na Blaze? No site da Blaze possvel fazer depsitos de no mnimo R\$ 1. A quantia transferida atravs do Pix de forma instantnea.

Blaze um site com apostas esportivas e "jogos de azar" alvo de um investigao da polcia de So Paulo. O inqurito, detalhado em b1 bet apostas reportagem do Fantstico, da TV Globo, comeou aps apostadores denunciarem que no estavam recebendo prmios de valor alto prometidos pela organizao.

Para entrar na Blaze preciso ter um cadastro no site. Para isso basta informar seus dados, alm de criar o login e a senha. Caso voc j tenha feito o registro e esteja com dificuldade, pode clicar em b1 bet apostas esqueci senha e redefini-la.

## **b1 bet apostas :aposta esportiva bonus**

Um homem de 36 anos foi levado para um hospital depois que sofreu vários ferimentos b1 bet apostas uma ataque com urso pardo na Colúmbia Britânica, no Canadá.

O ataque aconteceu b1 bet apostas uma encosta íngreme na montanha, quinta-feira à tarde ao sul de Elkford Columbia Britânica que está no intervalo Rocky Mountain.

O homem e seu pai estavam rastreando um urso com cães quando o animal de repente atacouo, disse a polícia b1 bet apostas comunicado.

O caçador sofreu "lesões significativas", de acordo com o Serviço Oficial da Conservação British Columbia, cuja equipe estava entre várias agências que responderam ao ataque. Seus ferimentos incluíam ossos quebrados e lacerações", disse a polícia

A vítima conseguiu se defender com b1 bet apostas arma de fogo, e o urso fugiu enquanto seu pai pediu ajuda.

Equipes de resgate moveram a vítima cerca da montanha, onde ele foi levado através do helicóptero para um hospital b1 bet apostas Calgary (Alberta), segundo o comunicado à imprensa. O caçador estava estável quando saiu dos locais e disse que era uma espécie real canadense montada polícia ndia

Os oficiais de conservação então procuraram o urso pardo ferido e, pouco depois das 21h00 (horário local), encontraram os animais mortos perto do lugar onde ocorreu a agressão. "Os oficiais estão confiantes de que localizaram o urso envolvido no ataque. O Urso sucumbiu às

suas feridas", disse a agência b1 bet apostas comunicado à imprensa local, citando as autoridades locais do país e da região onde estava localizado".

O Ministério do Meio Ambiente e Estratégia de Mudanças Climáticas da Colúmbia Britânica confirmou no domingo que o homem foi levado para um hospital b1 bet apostas outra província, mas não forneceu mais atualizações sobre seu status.

Author: mka.arq.br Subject: b1 bet apostas Keywords: b1 bet apostas Update: 2024/6/28 10:21:59